Презентация выполнена Бянкиной Ириной Николаевной, учителем ГБОУ СОШ №457 г.Москвы

# **БИТВА ВИРТУАЛОВ**

#### **ВИКТОРИНА ПО ИНФОРМАТИКЕ ДЛЯ 5-Х КЛАССОВ**

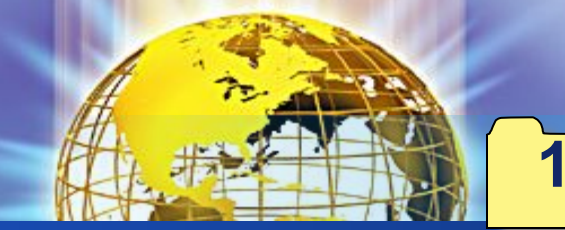

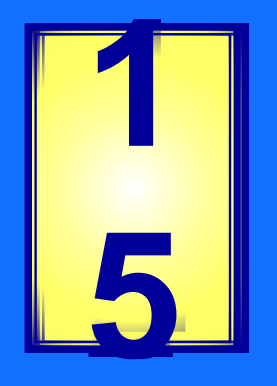

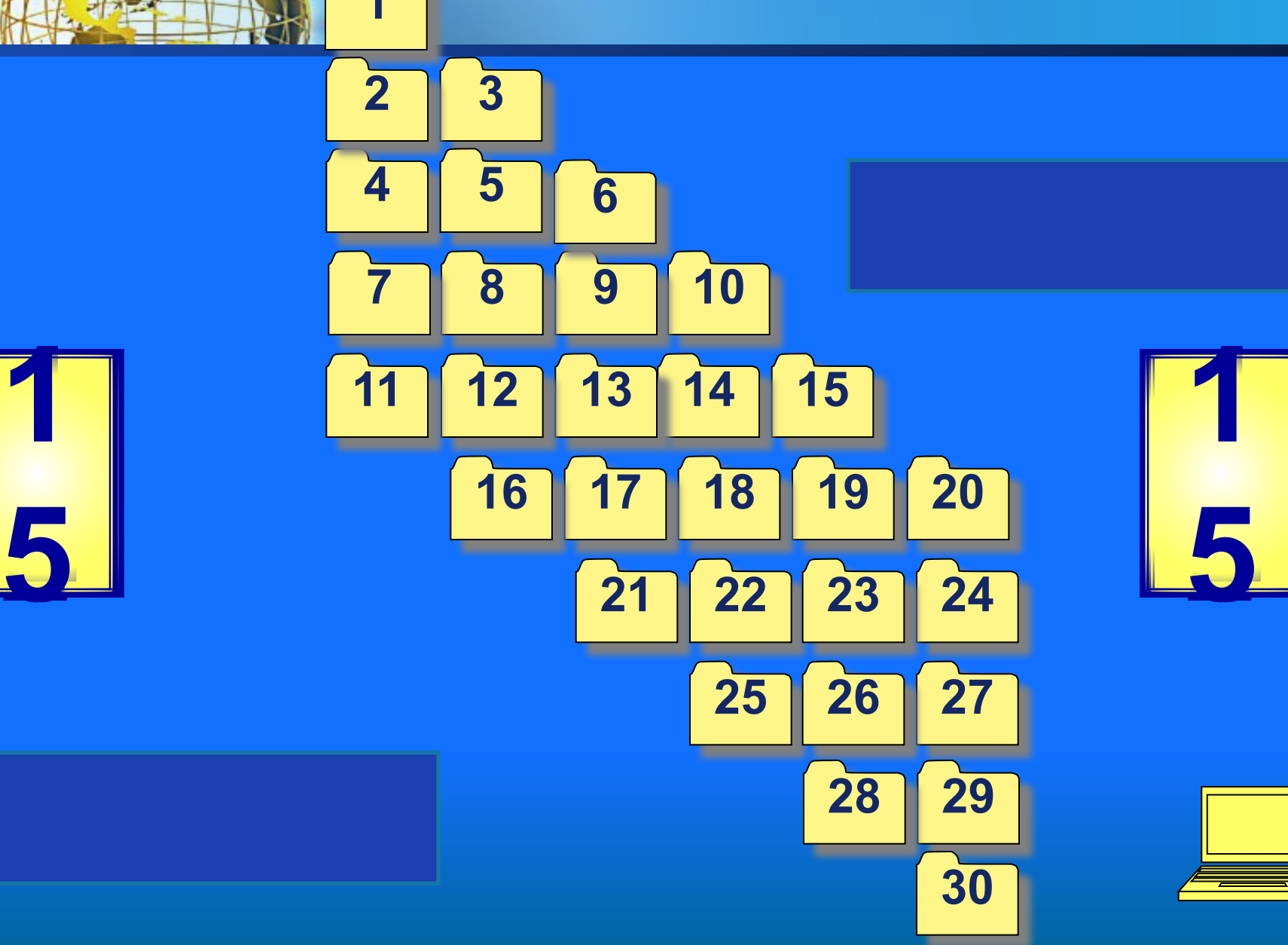

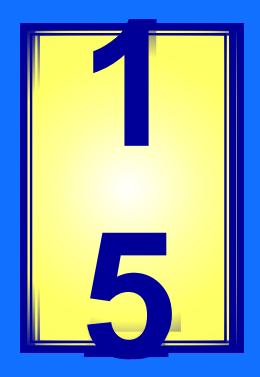

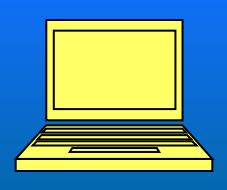

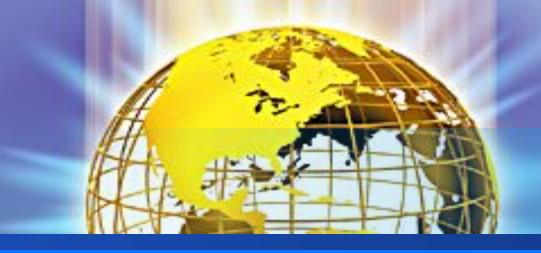

#### **Что означает слово "компьютер"?**

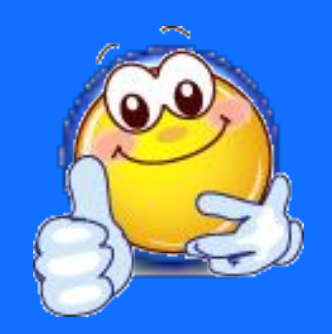

**Вычислитель**

**Умножитель**

**Мыслитель**

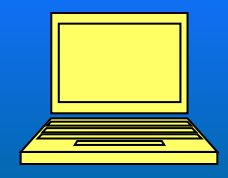

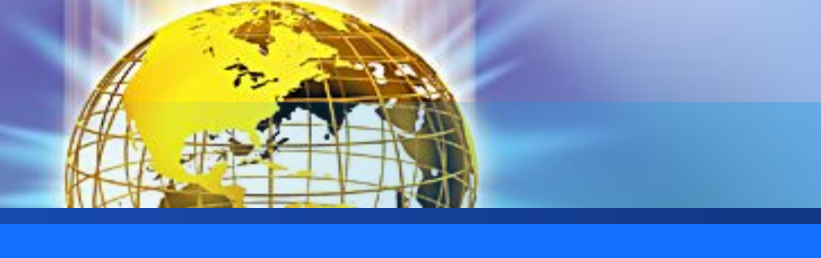

компьютерного сбоя в первые часы 2000 года посетители одной из Интернет-странички оказались в далеком будущем. Какой увидели на экране **19100 20000 20100**

В результате

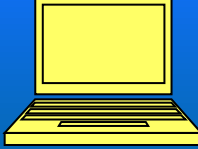

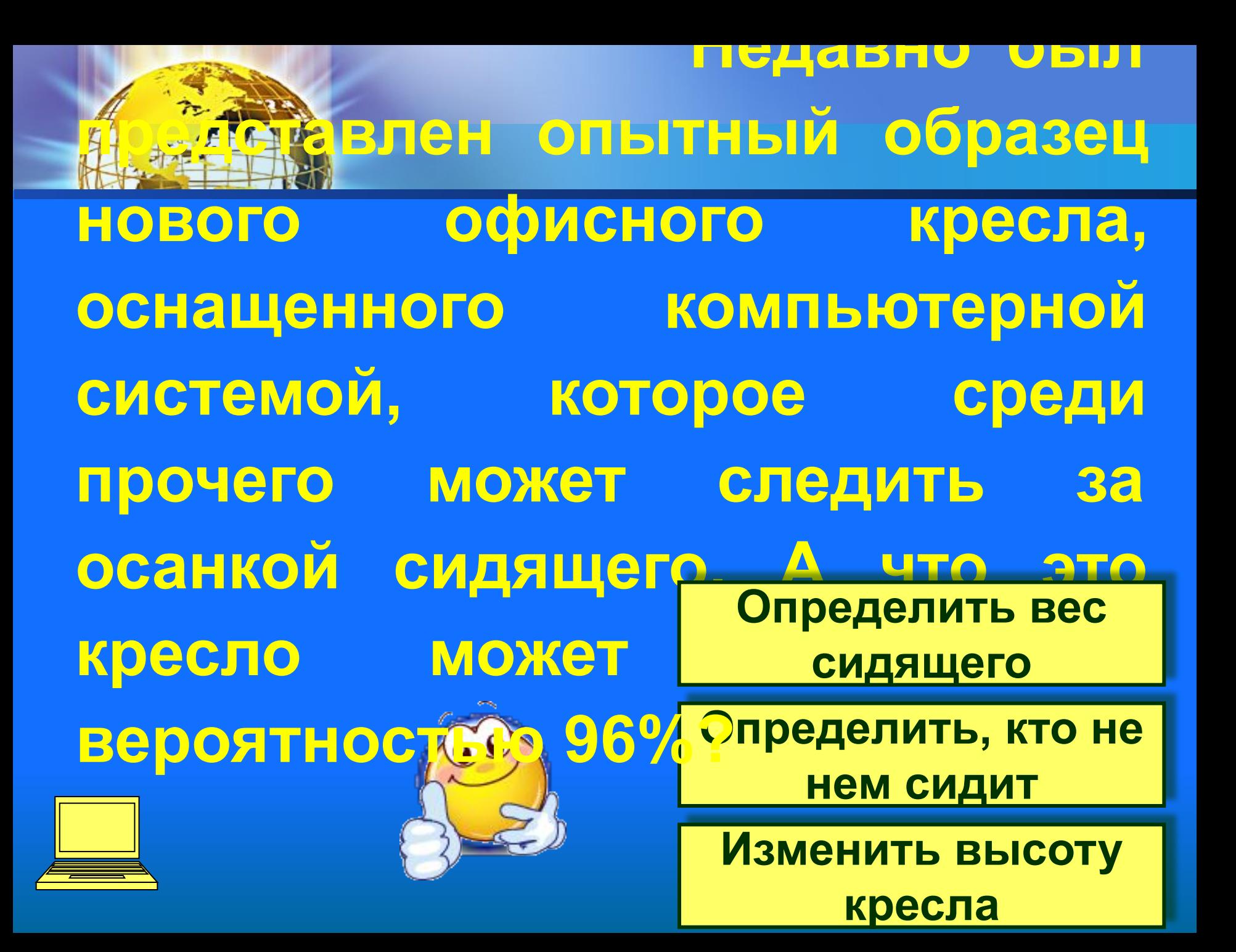

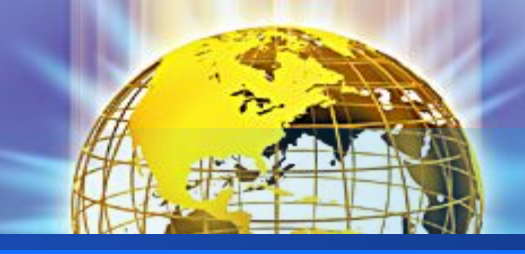

## **Какое устройство памяти появилось раньше?**

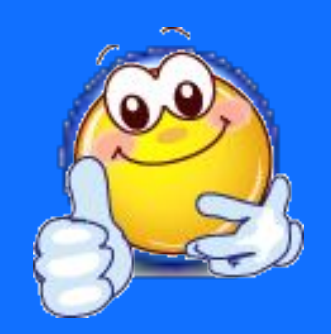

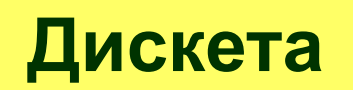

**Жесткий диск**

**USB Flash**

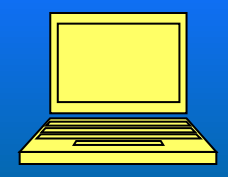

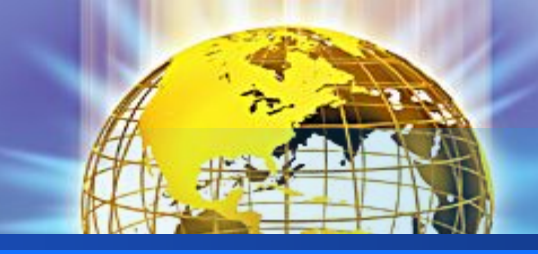

### **Чем измеряют объем информации?**

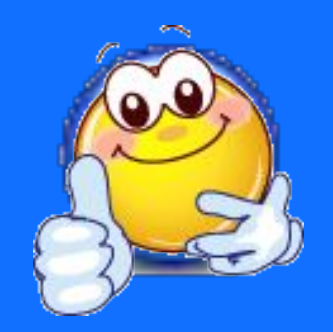

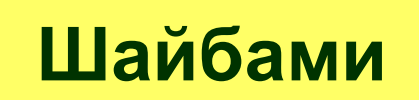

**Битами**

**Клюшками**

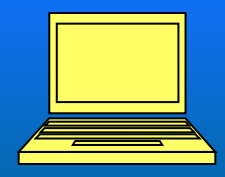

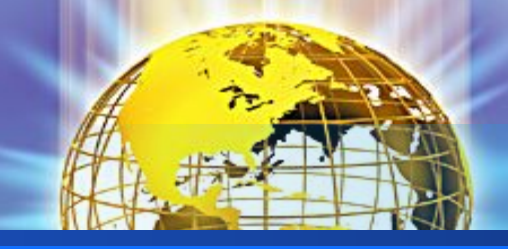

## **Какое из данных слов сможет**  набрать человек, живущий в **Англии, на клавиатуре без русских букв?**

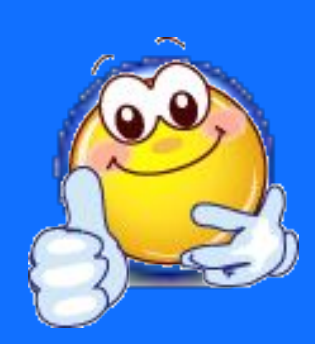

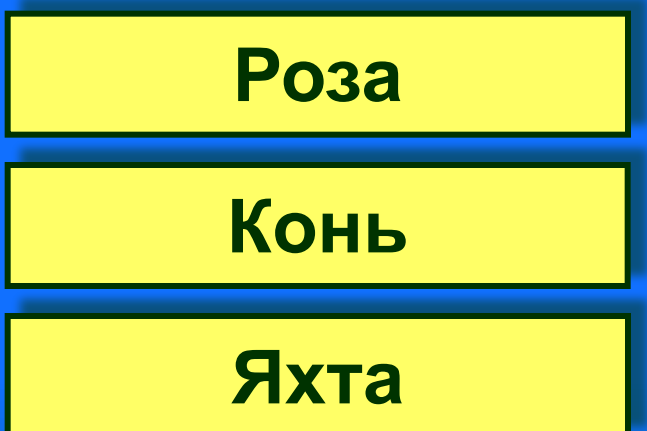

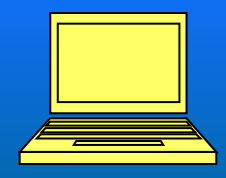

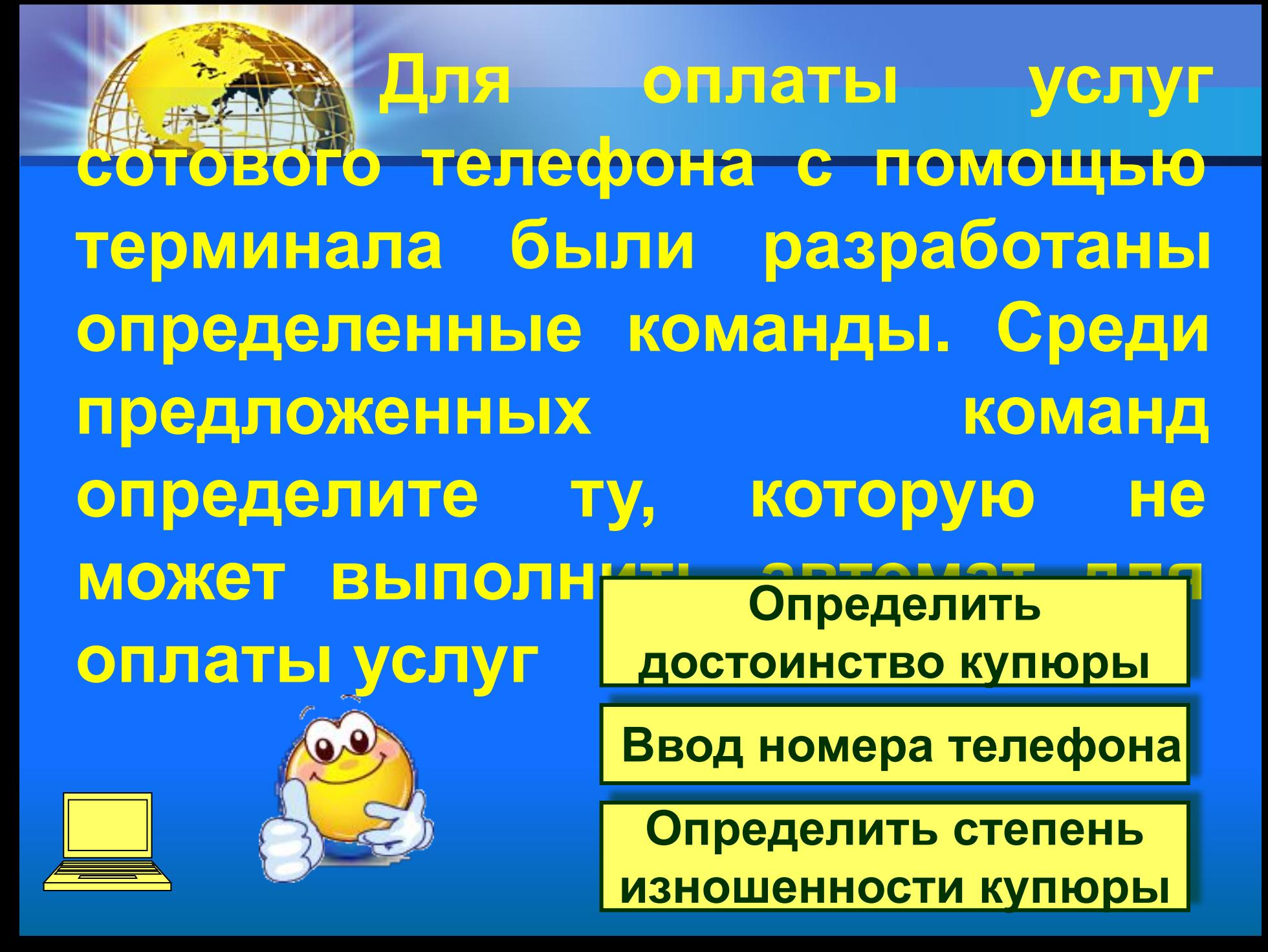

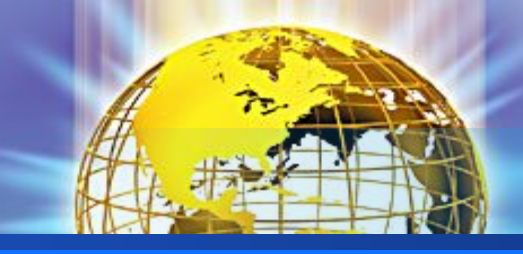

#### **Кто "вылечит" компьютер?**

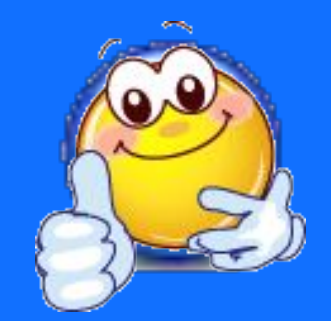

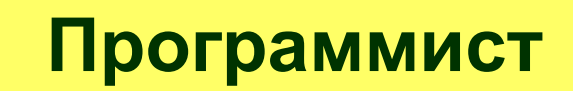

**Архиватор**

**Антивирус**

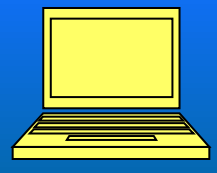

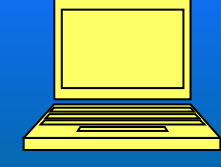

**Компакт-диск**

**Микроскоп Телескоп третий предмет экспозиции.памяти одного из первых компьютеров, построенных в**  50-х годах. Рядом с ним **современная микросхема с тем же объемом памяти. Назовите** 

**в КНА можно видеть блок** 

**В музее компьютеров** 

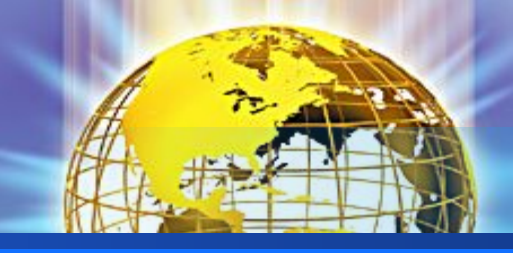

#### **Какое устройство в данном списке лишнее?**

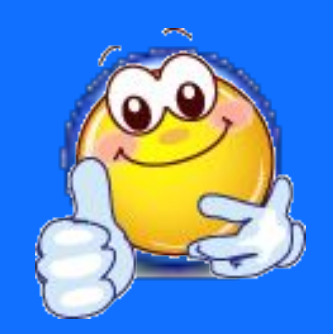

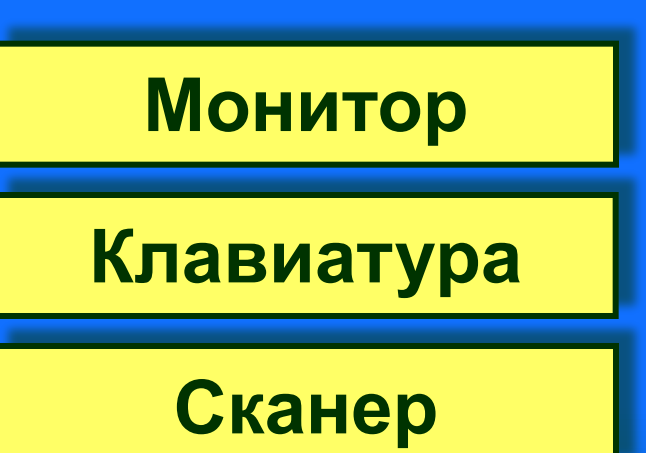

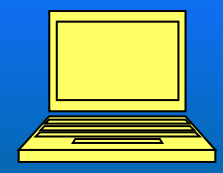

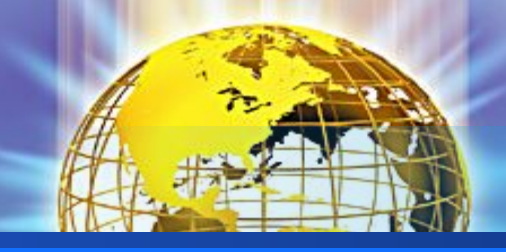

### **Символом какой программы является пингвин?**

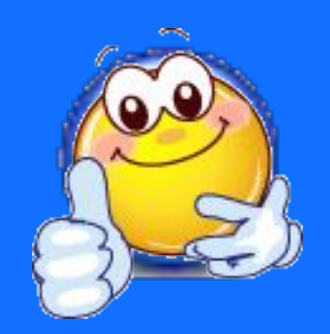

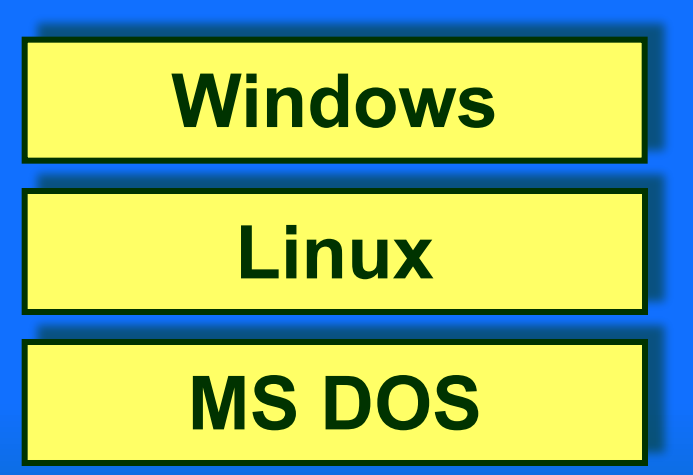

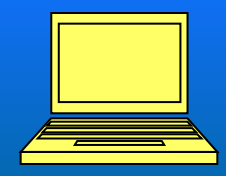

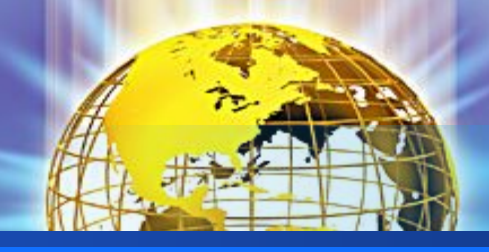

## **В 1984 году была изобретена флеш-память. В какой стране это произошло?**

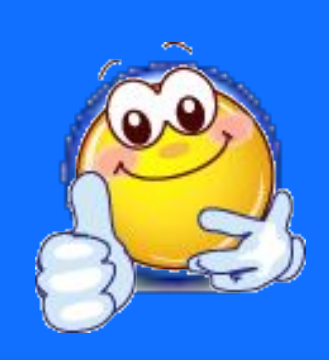

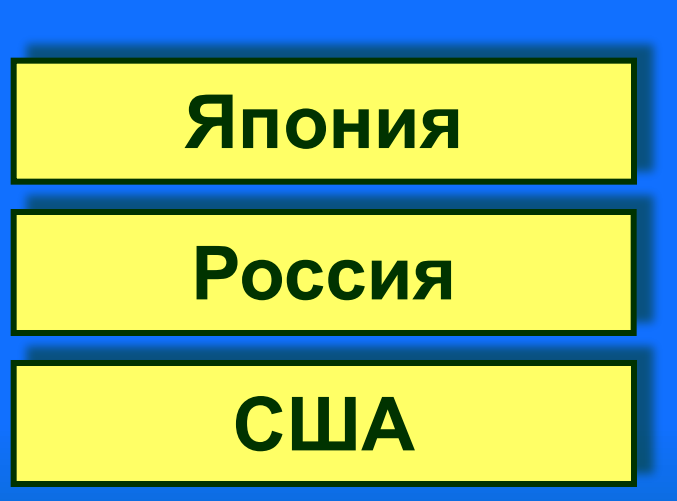

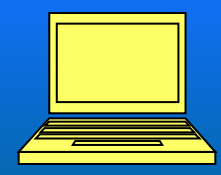

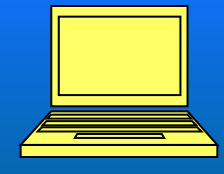

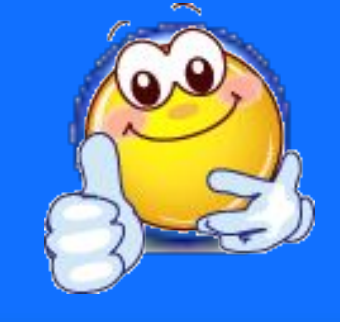

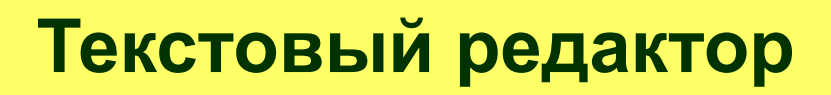

**Звуковой редактор**

**редактор**

**Графический** 

## **В какой программе можно отредактировать файл Песенка про елочку.jpg?**

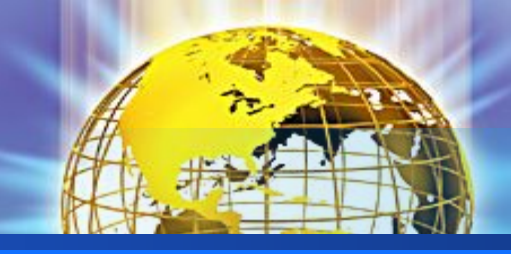

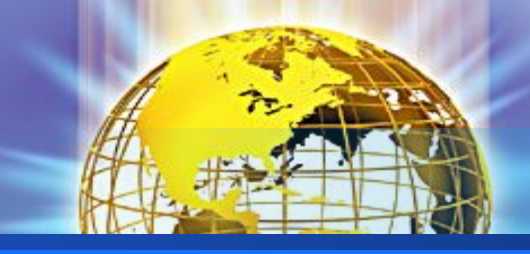

## **Без какого устройства компьютер не работает?**

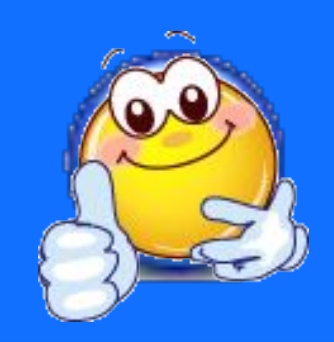

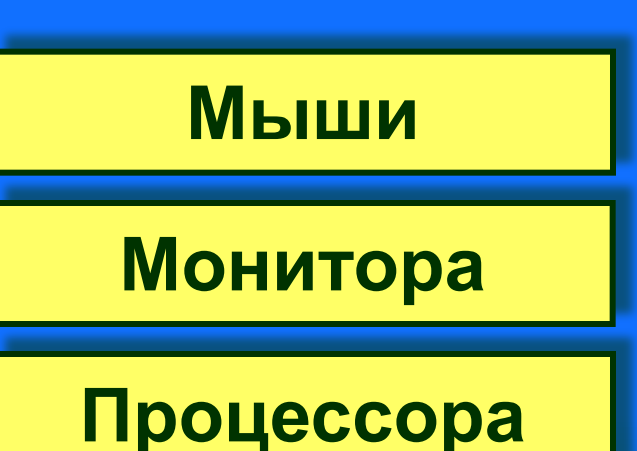

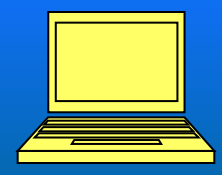

#### **С помощью этого коня ахейцы одержали победу над царем Приамом. Сегодня так называют одну из самых известных программ?**

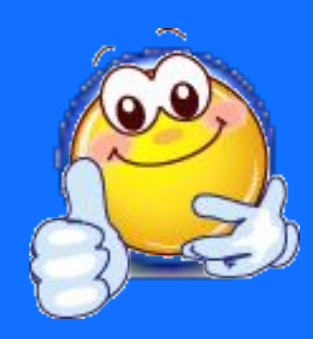

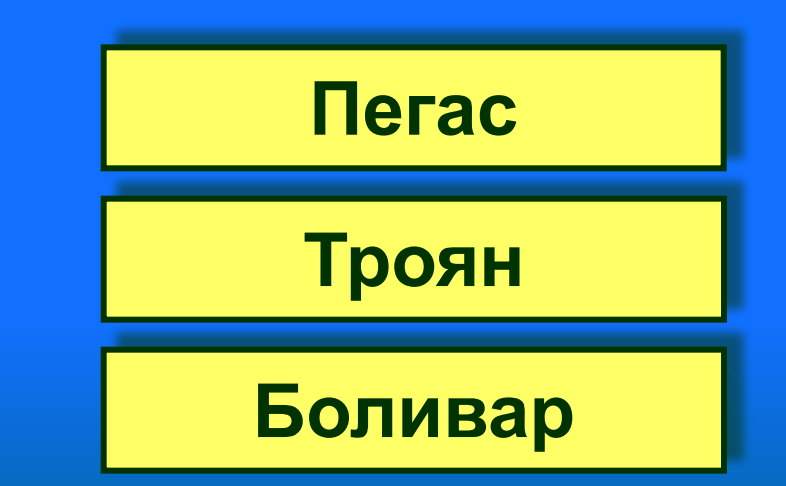

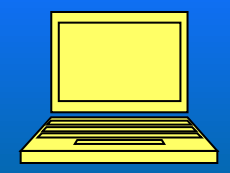

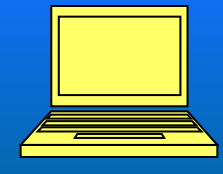

**Быстро читать**

**Быстро печатать**

**Быстро говорить «Папа выдал дары. Папа порвал провода. Арфа папы пропала дважды». Чему можно научиться, правильно информацию?**

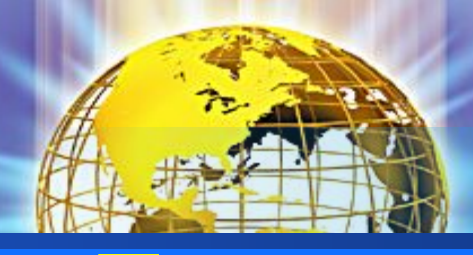

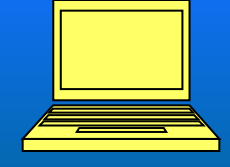

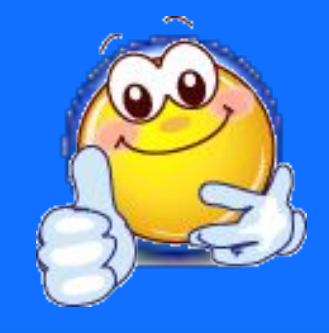

#### **Устройство управления**

**Устройство ввода**

**вывода**

**Устройство**

#### **Что означает слово в ребусе?**

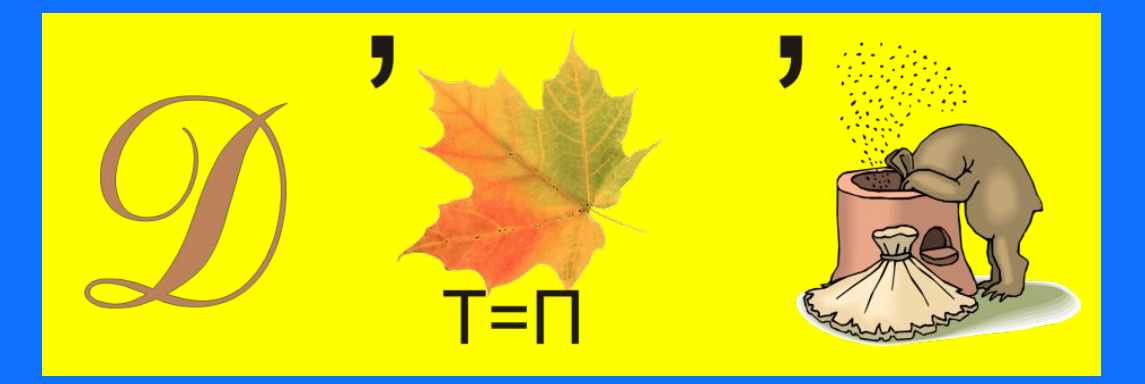

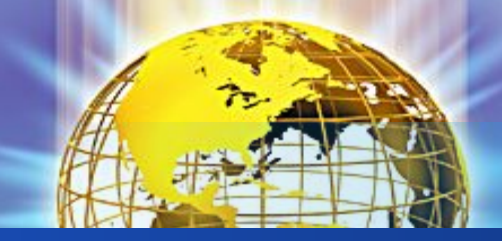

#### **Hard Dick** начале XXI века эскимосы познакомились с изобретением, которое на их язык перевели как "ikiaqqivik" – "путешествие сквозь слои". Что это за изобретение? **Photo Shop**

**Internet**

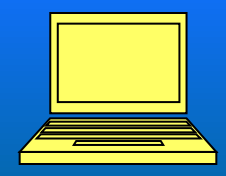

 На рабочем столе компьютера одного моего знакомого есть забавные подписи к иконкам. Надпись под одной иконкой заканчивается словами "перед едой". Чему соответствует эта иконка? 60

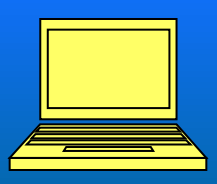

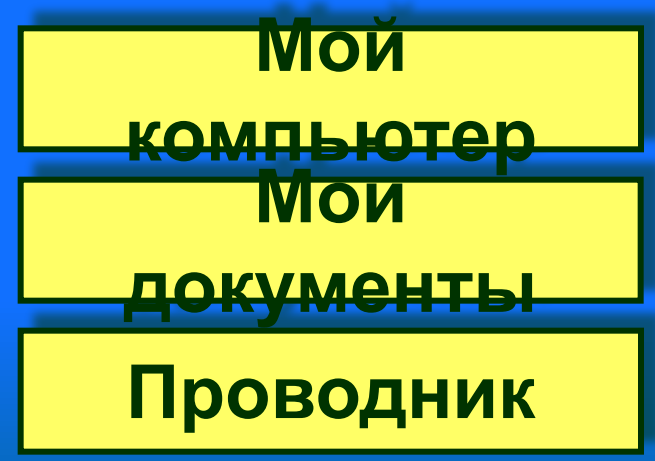

#### **Сваливать вину на другой компьютер** словаре" написано: "Компьютер – электронное устройство, которое не заменит человека до тех пор, пока не научится смеяться шуткам босса и. фразe. **Просить помощи у коллег**

В

американском "Компьютерном

**Прятать свои ошибки**

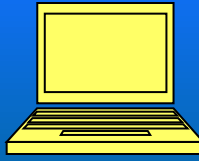

## программы записывали не на диски, а на перфокарты. Чем отличается перфокарта записанной на ней информацией от чистой перфокарты?

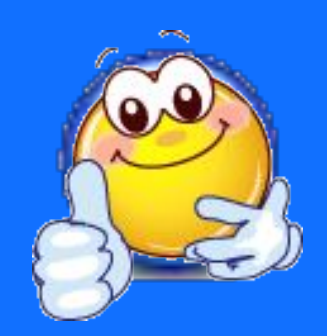

**Пробиты дырки**

Первые

**Закрашены** 

**цифры**

**Рядом с цифрой записана буква**

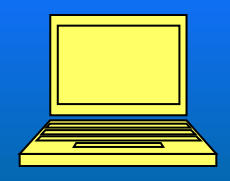

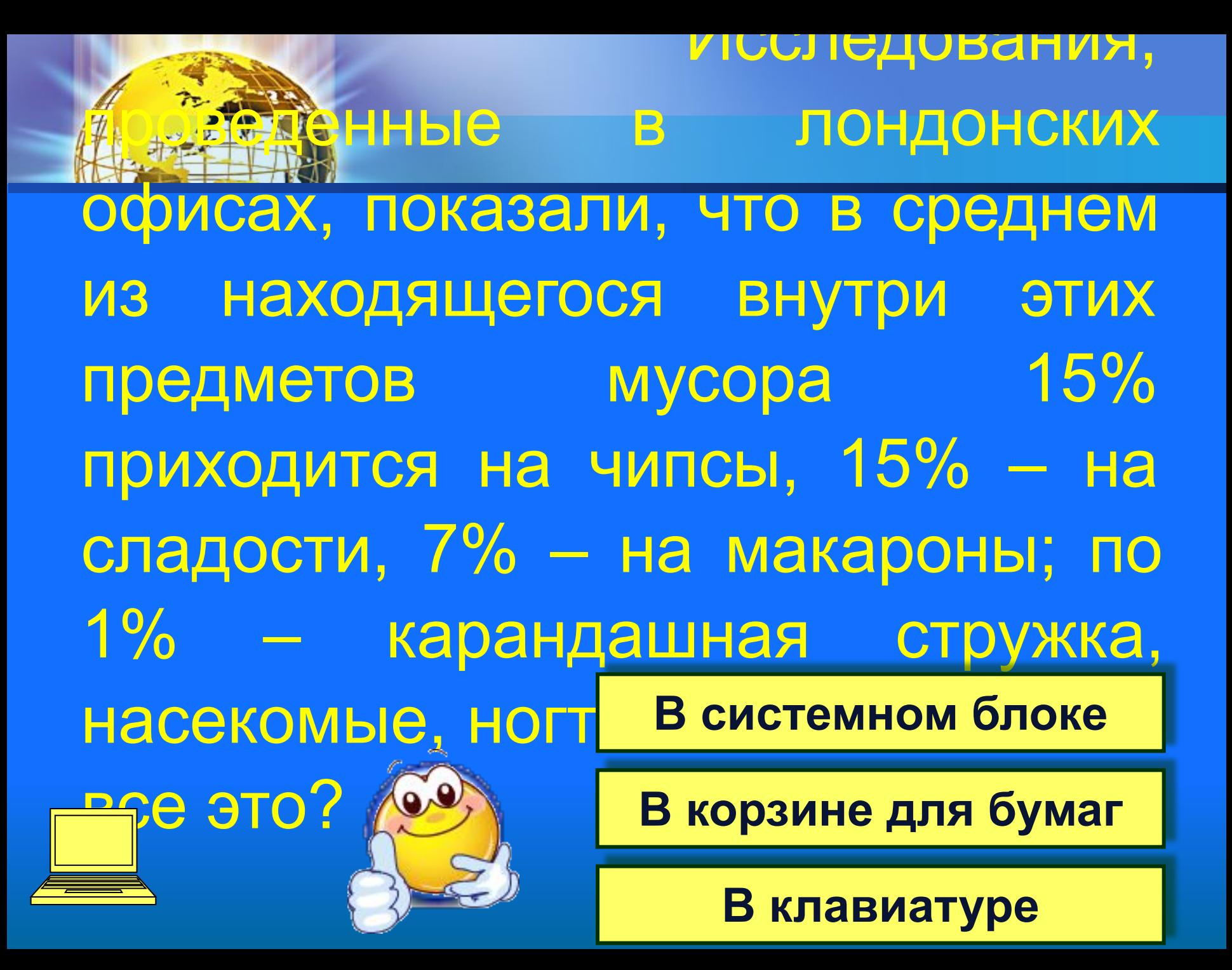

## Какому устройству компьютера поставили памятник Екатеринбурге на набережной реки Исети?

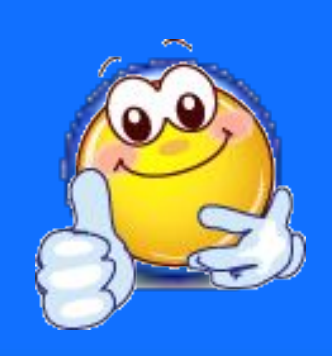

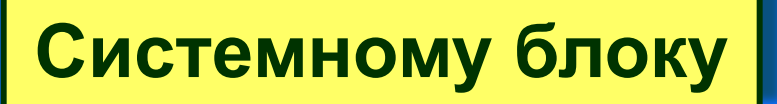

**Клавиатуре**

**Монитору**

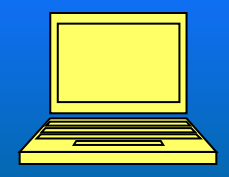

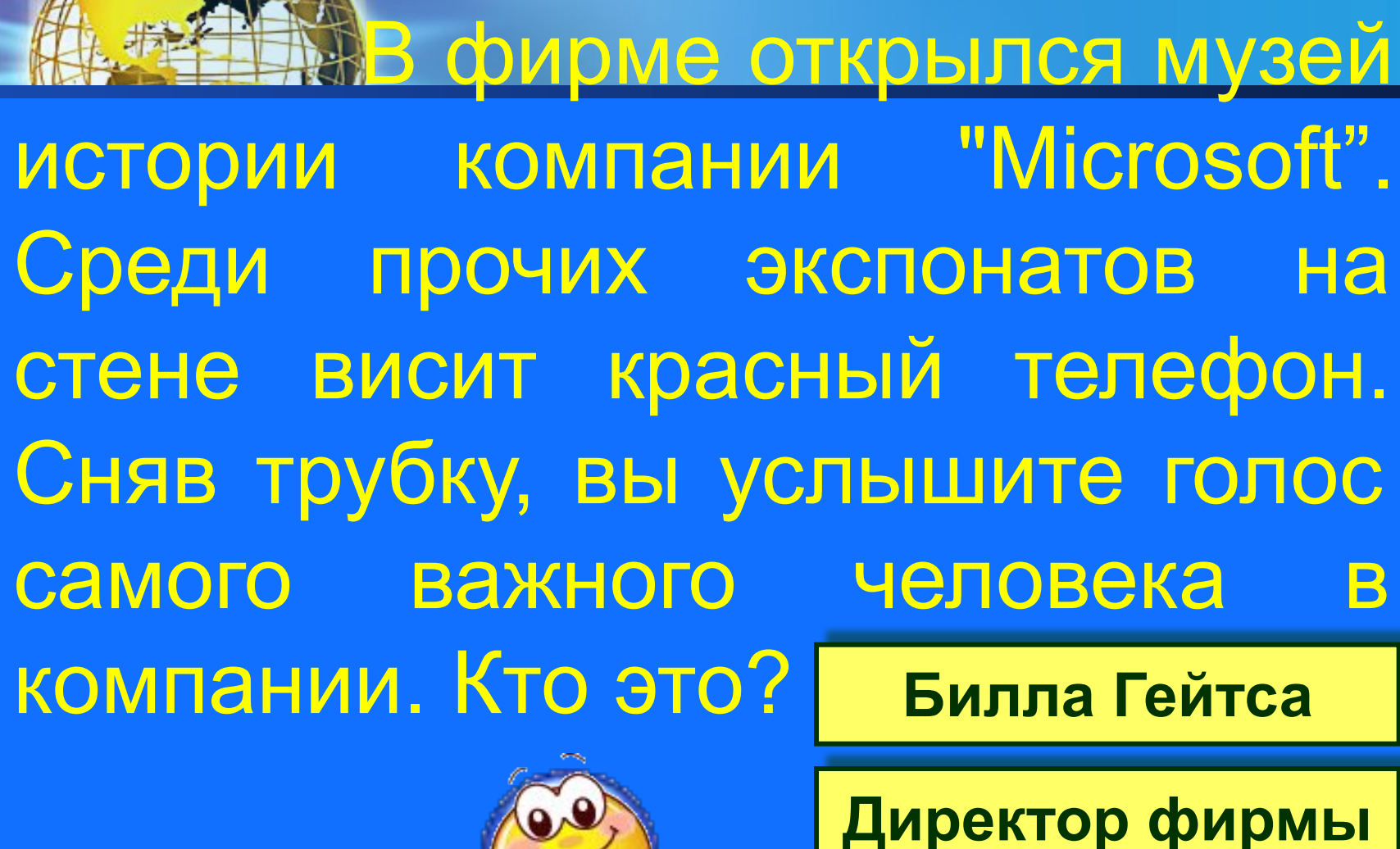

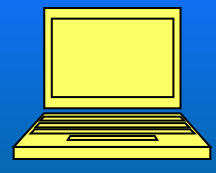

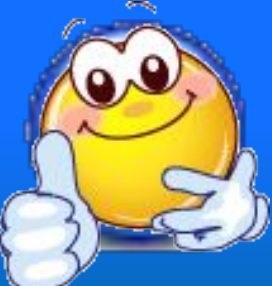

**Клиент фирмы**

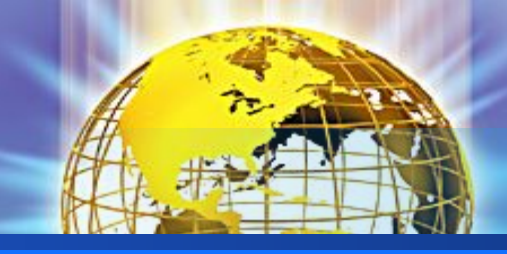

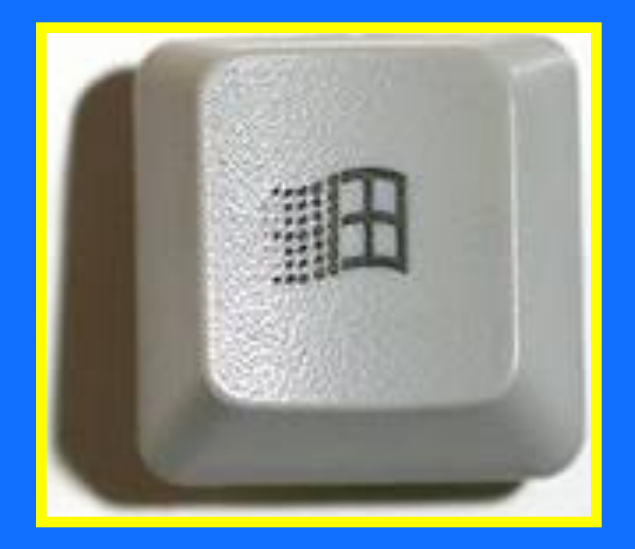

#### Дайте название этой кнопке?

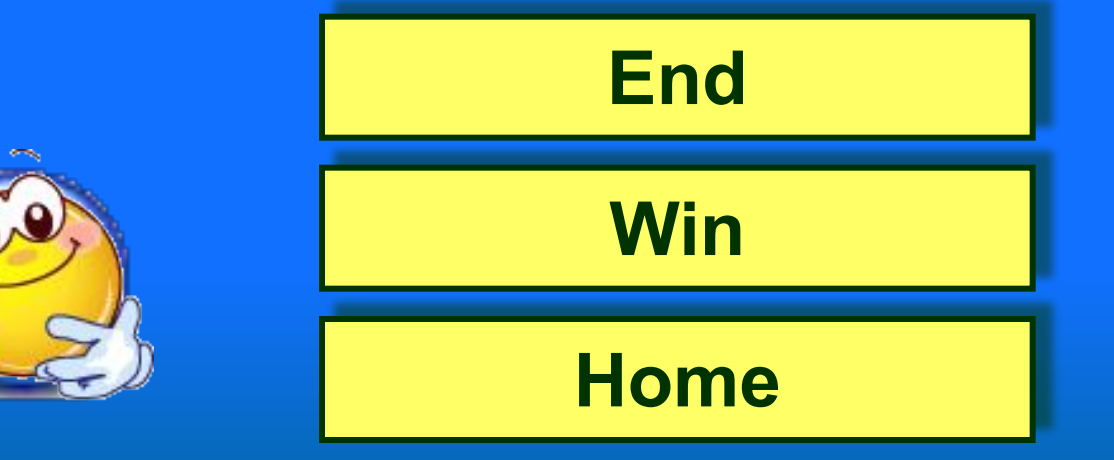

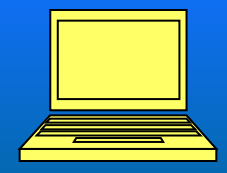

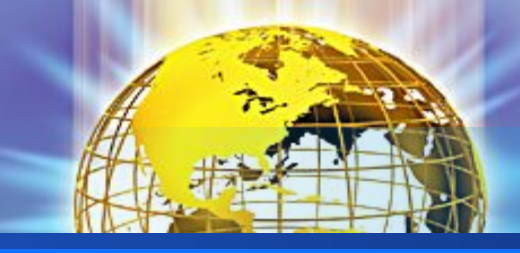

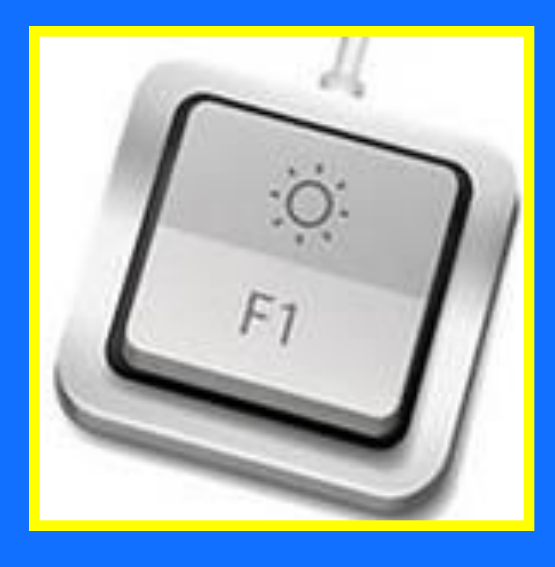

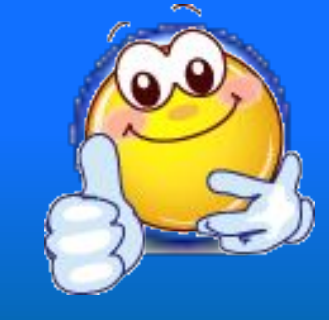

#### Нажатие этой кнопки приводит к

………

**Вызову Справочной системы Выключению компьютера**

**Закрытию программы**

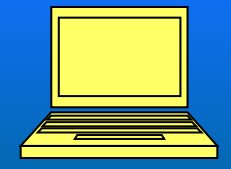

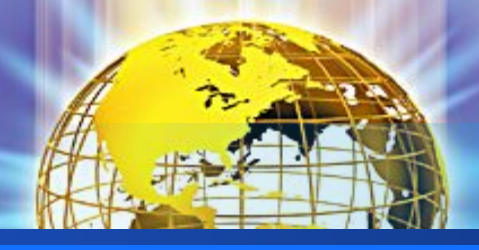

С помощью каких технологий родители могут узнать, воспользовался ли школьник электронной картой питания?

**Sms-сообщение**

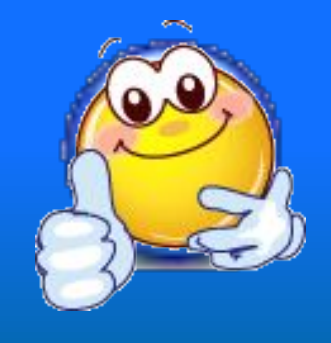

**Почтовая**

**рассылка**

**Голосовая**

**почта**

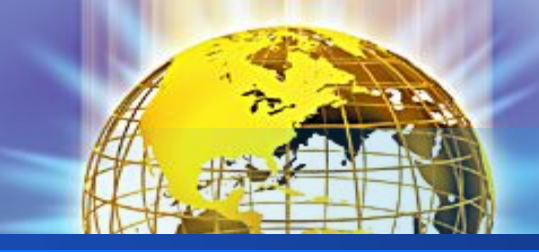

#### Для чего нужен PIN-код на банковских электронных карточках?

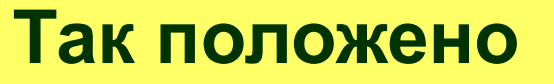

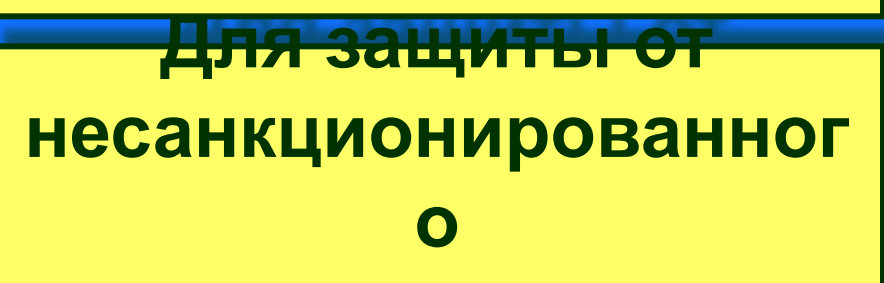

#### **доступа Чтобы не забыть пароль**

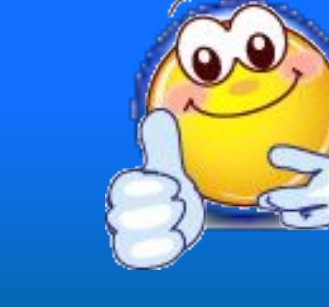

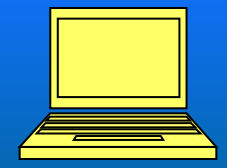

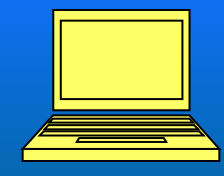

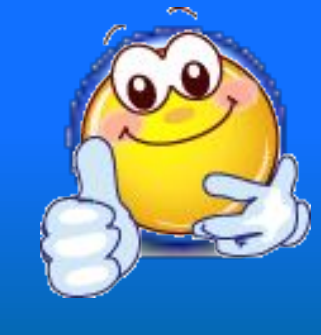

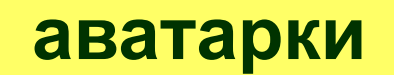

**рисунки**

**логотипы**

#### называются

Графические статичные или анимационные картинки, изображающие человека или его чувства в социальных сетях,

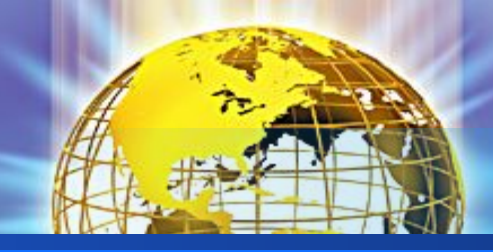

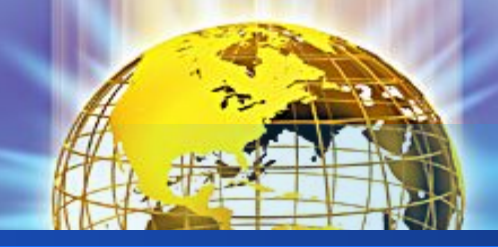

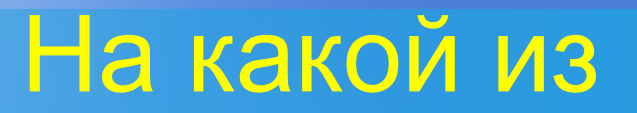

#### принтеров пойдет печать по умолчанию при запуске документа

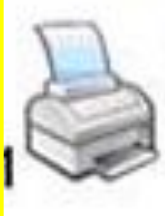

Microsoft Office Document Image Writer

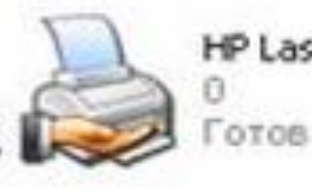

**НР LaserJet 1018** 

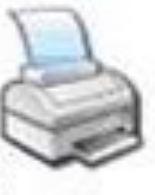

Samsung ML-1200 Series

Не подключен

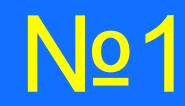

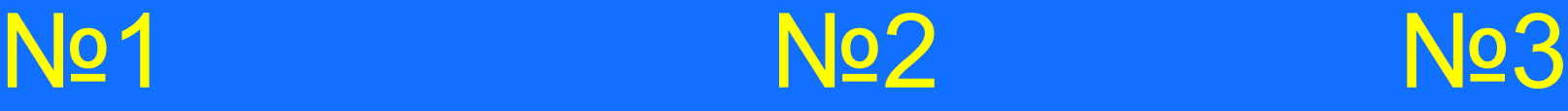

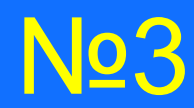

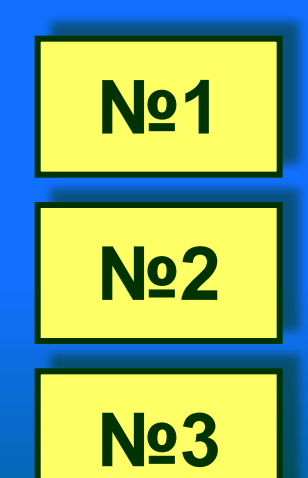

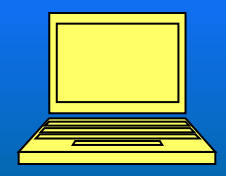

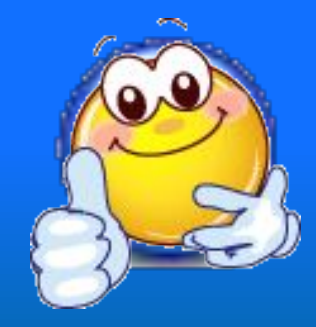

# **ПОБЕДИТЕЛИ**

UO

 $\overline{6}$ 

 $\rightarrow$